SAP ABAP table RCGDUIOT {EHS: IOTAB for additional information - usage}

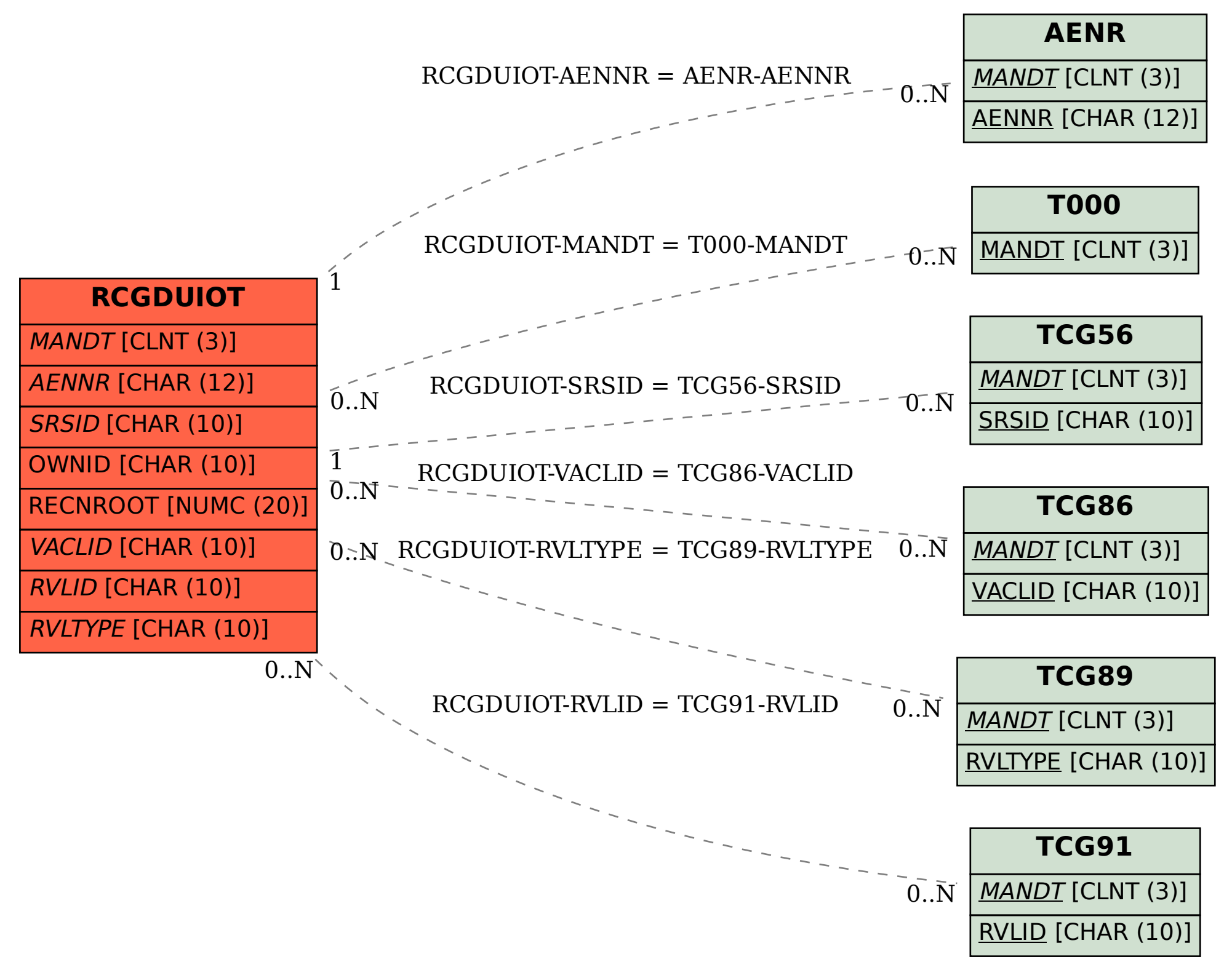